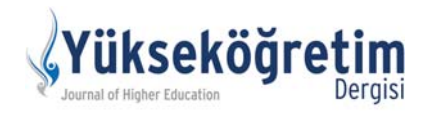

# **Açık Dergi Sistemleri (ADS): Açık Kaynak Kodlu Dergi Yönetim ve Yay›mlama Sistemi**

**Open Journal Systems (OJS): a system of open source software for journal management and publishing**

Sönmez Çelik', Onur Buğan<sup>2</sup>

'Doğuş Üniversitesi Kütüphanesi ve Doğuş Üniversitesi Dergisi Yazı İşleri Müdürü, İstanbul <sup>2</sup>Doğuş Üniversitesi Kütüphanesi Müdür Yardımcısı, İstanbul

# **Özet Abstract**

Akademik dergiler, bilimsel araştırma sonuçlarının kısa sürede yayımlanmasına aracılık etmek suretiyle, bilginin paylaşılmasına, araştırma sonuçlarının kalıcılığının sağlanmasına ve bu yolla bilimin gelişmesine katkı sağlamada önemli rol oynayan bir yayın türüdür. Bilimin rehberliğinde dünyaya açılmak, içinde bulunduğu topluma ulaşabilmek, onların değişen ve gelişen taleplerine öncülük etmek için dergi yayımcıları, araştırmacıların özgün bilimsel makalelerini uluslararası yayımcılık ilkeleri doğrultusunda yayımlamak amacındadır. Dergilerin yayım sürecindeki iş ve işlemlerin, uluslararası alanda kabul görmüş bir dergi yönetim ve yayımlama sistemi aracılığıyla yapılması çok önemlidir. Bilginin paylaşımı için uygun ortamların geliştirilmesi ile akademik ve kamusal araştırmaların kalitesinin artırılması amacıyla Kamu Bilgi Projesi çerçevesinde geliştirilen Açık Dergi Sistemleri bu çalışmanın konusunu olusturmaktadır.

Anahtar sözcükler: Açık Dergi Sistemleri, açık erişim, dergi otomasyon sistemleri, dergi yayımlama, dergi yönetimi, elektronik dergi yayımcılığı.

ünümüzde bilgi kaynaklarının elektronik ortamda yayımlanması, potansiyel kullanıcılara erişmek ve onların bilgi kaynaklarına kolayca erişmesini sağlamak bakımından çok önemlidir. Dergilerin elektronik ortamda yayımlanması için uluslararası kullanımı olan, açık erişim sistemlerinde dizinlemeye imkân veren yazılımlardan biri tercih edilmelidir. Açık Dergi Sistemleri (ADS)<sup>[1]</sup> bu alandaki en iyi yazılımlardan biridir.

Açık Dergi Sistemleri, gelişmiş iletişim seçeneklerini destekleyen bir dergi yönetim ve yayımlama sistemidir. Bilginin

#### [1] Open Journal Systems (OJS)

#### **iletisim / Correspondence:** Sönmez Çelik Doğuş Üniversitesi Kütüphanesi, Acıbadem Cad., Zeamet Sokak, No: 21 Kadıköy 34722, İstanbul Tel: +90 216 544 55 14 e-posta: scelik@dogus.edu.tr

Yükseköğretim Dergisi 2013;3(1):12-21. @ 2013 Deomed

Geliş tarihi / Received: Ağustos / August 31, 2012; Kabul tarihi / Accepted: Kasım / November 17, 2012; Çevrimiçi yayın tarihi / Published online: Nisan / April 8, 2013

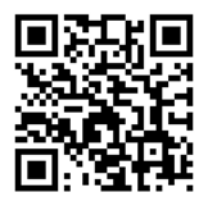

Çevrimiçi eriflim / Online available at: www.yuksekogretim.org • doi:10.2399/yod.13.003 • Karekod / QR code:

Academic journals help timely publish of scientific research results, share of information, help research results to be permanent and through these contribute the development of science. Journal publishers aim to publish original articles following international publishing principles in order to open to the world, reach the society, leading the changing demands of them. It is important that tasks and procedures are handled by a widely excepted journal publishing system. Open Journal Systems developed under Public Knowledge Project which are started in order to help the creation of appropriate environment and increase the quality of academic and public research developed within this framework is the main topic of this study.

**Key words:** Electronic journal publishing, journal automation systems, journal management, journal publishing, open access, Open Journal Systems.

ücretsiz paylaşımına aracılık etmesi için geliştirilen bu sistem yalnızca dergi yayımlamakla kalmayıp, yayınların elektronik ortamda potansiyel kullanıcılara sunulmasına aracılık eder ve "açık erişim"i destekler. Açık erişimli dergi, "açık erişim" olarak ifade edilen kavramın somut bir uygulamasıdır. Açık erisim, "Bilimsel literatürün İnternet aracılığıyla finansal, yasal ve teknik bariyerler olmaksızın, erişilebilir, okunabilir, kaydedilebilir, kopyalanabilir, yazdırılabilir, taranabilir, dizinlenebilir, tam metne bağlantı verilebilir, yazılıma veri olarak aktarılabilir ve her türlü yasal amaç için kullanılabilir biçimde ka-

muya ücretsiz açık olmasıdır." (ANKOS, 2012). Açık erişim; görünürlüğü artırır, bilimsel iletişim ağını etkinleştirir, bilimsel içeriğe ücretsiz ve sınırsız erişim sağlar, bilimsel çalışmaların etkisini artırır ve bilimsel bilgiyi özgürleştirir.

Kamu Bilgi Projesi  $(PKP)^{[2]}$  çerçevesinde açık erişimi ve elektronik yayımcılığı desteklemek üzere bilim dünyasının hizmetine ücretsiz olarak sunulan ADS, bu çalışmada detaylı bir şekilde incelenmeye çalışılmıştır. Çalışmanın ana amacı, Türkiye'de kaliteli dergi yayımcılığı için ADS'nin tanıtılması, dergi yayımcılığının gelişmesine katkıda bulunulması ve standartlara uygun uluslararası bir sistemle yayımlama sürecinin gerçekleştirilmesidir. Çalışmanın bir diğer amacı ise, Türkiye'de kullanıcısı sürekli artan ADS'nin bugüne kadar Türkçe literatürde yeterli düzeyde ele alınmamış olmasıdır. Bu nedenle çalışmada, PKP ve ADS'nin gelişimi ile ADS'nin yapısı, dünyadaki kullanım durumu ve neden tercih edilmesi gerektiği gibi hususlar üzerinde durulmuştur. Öte yandan dergi yayımcılığı için bir sistem tercihi yapacak olanlara, karar vermede yardımcı olması bakımından ADS'deki dergi oluşturma adımları, başvuru, editörlük ve yayımlama süreci ile web sitesi yönetimi gibi konular ayrıntılı olarak anlatılmıştır.

# PKP ve ADS'nin Gelişimi

Kamu Bilgi Projesi bilginin paylaşımı için uygun ortamların geliştirilmesi, akademik ve kamusal araştırmaların kalitesinin artırılması amacıyla başlatılan araştırma ve geliştirme girişimidir. PKP'nin ilgi alanı; geleneksel akademik çevrelerin dışında da bilimsel araştırmaların yapılması ve bunların da herhangi bir engel olmadan kamunun erişimine açılmasıdır.

Kamu Bilgi Projesi, Prof. John Willinsky'nin girişimiyle 1998 yılında British Columbia Üniversitesi Eğitim Fakültesi'nde başlamıştır. Proje, British Columbia, Simon Fraser ve Stanford üniversitelerinin desteğiyle yürütülmektedir. ADS yazılımı kâr amacı gütmeyen bu proje çerçevesinde British Columbia Üniversitesi'nde geliştirilmiş ve 2002 yılında ücretsiz dağıtımı yapılmaya başlanmış, açık kaynak kodlu çevrimiçi dergi yönetim sistemi ve dergi yayımlama platformudur. Bu girişime The Social Sciences and Humanities Research Council of Canada, Max Bell Foundation, The Pacific Press Endowment ve The Mac Arthur Foundation kuruluşları destek olmuştur (ADS Yardım, 2012).

Açık Dergi Sistemleri tüm dillere destek veren bir yapıdadır ve ister tek dilli istenirse çok dilli olarak kullanılabilmektedir. Yazılımın 1.1 sürümü yalnızca İngilizce kullanım için planlanmıştır. 2004 yılında Sayın Önder Kılıçoğlu'nun ADS'nin çok dilli arayüzünü geliştirmesinin ardından, *Acta*  *Orthopaedica et Traumatologica Turcica* dergisinin teknik ekibi tarafından 1.1 sürümünün dil dosyaları Türkçe'ye çevrilerek, 2005 yılından itibaren ADS Türkçe ve İngilizce olarak kullanılmaya başlanmıştır. Bu değişiklik PKP ekibi tarafından kabul edilmis ve hemen ardından İspanyolca, Almanca ve Portekizce dillerine çevrilmiştir. Açık Dergi Sistemleri'nin çoklu dil ile kullanımı 2.0 sürümünden itibaren yazılımın ana çatısına eklenmiştir.

Açık Dergi Sistemileri'nin 2.0.x ve 2.1.x sürümleri Ankara'daki gönüllü bir ekip tarafından, 2.3.x ve 2.4.x sürümleri ise Doğuş Üniversitesi Dergisi Yazı İşleri Müdürü Sayın Sönmez Çelik tarafından Türkçe'ye çevrilmiştir. Şu halde ADS'nin eklentileri dahil Türkçe çevirisini içeren 2.4.2 sürümünün dağıtımı yapılmaktadır (PKP, 2012a).

# PKP Yazılımları

PKP'nin çatısı altında Open Journal Systems, Open Conference Systems, Open Harvester Systems ve Lemon8-XML gibi yazılımlar geliştirilmiştir. Tüm bu yazılımların amacı, akademik çalışmaların dizinlemesi, konferans ve bilimsel metin yazımında kolaylık sağlanması, konferanslar ve bilimsel metin yazımında ortak ölçülerin geliştirilmesi şeklinde ifade edilebilir. Dünya genelinde bilgiye erişimi artırmak için üretilen bu yazılımların hepsi açık kaynak kodlu yazılımın manifestosu olan GNU/GPL<sup>[3]</sup> lisansı ile dağıtılmaktadır. Bu yazılımlar açık kaynak kodlu olup istenilen şekilde değiştirilebilir, geliştirilebilir ve dağıtılabilir. Amaç, paylaşım yoluyla kalitenin artırılması, sürdürülebilirliğin ve gelişmenin sağlanmasıdır.

# **ADS'nin Yapısı**

Açık Dergi Sistemleri olabildiğince esnek bir dergi yönetim ve yayımlama sistemi kurulmasını sağlayan, İnternet aracılığı ile ücretsiz temin edilebilen, istenilen bir web sunucusuna veya kişisel bilgisayara kurulabilen bir sistemdir. Dergi yönetimi için harcanacak enerji ve zamanı azaltıp, daha kaliteli bir editöryal sürecin gerçekleştirilmesine imkân veren bir yapıdadır. Yazılım, dizin oluşturulmasına katkıda bulunan, uluslararası üst veri (metadata) standartlarını destekleyen, daha bilimsel ve kaliteli dergi yayımlamak için çoğunluğun aklıyla sürekli geliştirilen özelliklere sahiptir.

Açık Dergi Sistemleri, çevrimiçi dergi yayımcılığının tüm yönlerini içerir ve dergilerdeki iş akış süreçlerinin sanal ortamda yönetilmesine aracılık eder. Sistem, bir dergiye yazarın ilk taslak yazıyı göndermesinden, okuyucuya sunulmasına kadar geçen her sürecin ve sonrasının, oluşturulan İnternet sunucusu üzerinden yönetilmesine aracılık eder. Kısaca ifade et-

<sup>[2]</sup> Public Knowledge Project (PKP)

<sup>[3]</sup> General Public License

mek gerekirse, ADS, dergi yayımcılığı için sanal bir ofis ortamı sunar. Ayrıca dergi yöneticilerinin belirlenerek, kendilerine özgü işleri izlemelerini sağlar. Yazışmalara yardımcı olur ve okuyucularla iletişimi güçlendirir.

Bir ADS sistemi üzerinde birden çok derginin yönetilmesi ve yayımlanması mümkündür. Her derginin kendi İnternet adresi, sayfa görünümü ve yapısı olabilir. Açık Dergi Sistemleri ile bir kişi hem siteyi, hem dergiyi yönetebilir, editöryal süreci sürdürebilir ya da uluslararası birçok bölüm editörünün görev aldığı, geniş kadrolu dergilerin çıkarılmasını sağlayabilir.

## Neden ADS?

Açık Dergi Sistemileri, GNU/GPL lisansı ile dağıtılmaktadır ve açık kaynak kodlu olmasından dolayı istenilen şekilde değiştirilebilir, geliştirilebilir ve dağıtılabilir. Amaç, paylaşım yoluyla kalitenin artırılması, sürdürülebilirliğin ve gelişmenin sağlanmasıdır. Sistem bir dergi için ihtiyaç duyulan; makale gönderimi, hakemlik, editöryal süreçler, dizgi, mizanpaj gibi tüm işlemlerin elektronik ortamda yapılmasını ve derginin yayımlanmasını sağlamaya aracılık eder.

Açık Dergi Sistemleri kurumsal/akademik dergi yayımcılığı için en ideal çözümlerden biridir. Kurumların aynı sunucu üzerinde birden fazla dergi yayımlanmasına imkân sağlar. Sistemde Açık Arşivler Girişimi Üst Veri Harmanlama Protokolü (OAI-PMH)<sup>[4]</sup> desteği mevcuttur. LOCKSS (Lots of Copies Keep Stuff Safe) Unicode entegrasyonu vardır. Makaleler yayımlandıktan sonra açık erişimli dergi dizinleyicileri tarafından otomatik olarak derlenip dizinlenebilmektedir. Okuyucuya araştırma, hazır kaynakça oluşturma gibi imkânlar sunar. Bunlar aynı site üzerinde farklı dergiler için özelleştirilebilir (Cebeci, 2009).

Düşük sistem gereksinimleri ADS'nin kuvvetli yönlerinden biridir. Çoklu dil desteği ve kurumsallaştırılabilen arayüzü ile ADS, açık dergi yayımcılığına güç veren en önemli sistemlerden biri konumundadır. ADS'nin başlıca özellikleri şu sekilde sıralanabilir:

- Yerel olarak kurabilir ve kontrol edilebilir.
- Editörler ihtiyaçlar doğrultusunda dergiyi yapılandırabilir. i.
- Bütün içerik çevrimiçi olarak yönetilebilir. à.
- Gecikmeli açık erişim seçenekleri ve abonelik modülleri kullanılabilir.
- Dergi içeriği açık erişim sistemlerinde kapsamlı olarak dizinlenebilir.
- Editör seçimli ve alan tabanlı çeşitli içerik okuma araçları sunar.
- Çevrimiçi yardım ve destek alınabilir.
- Ticari dergilerde ödeme modülü ile dergi ücreti kabul edilebilir.
- Çoklu dil seçeneği ile kullanılabilir.
- Veri tabanı olarak MySQL veya PostgreSQLkullanır.
- Verileri XML biçiminde alabilir, verebilir.
- Farklı hizmet biçimleri için geliştirilmiş çok sayıda eklentisi vardır.
- Açık erişim için uygun bir sistemdir.
- Yayım süreçlerini (başvuru, editörlük, değerlendirme, baskı hazırlık) elektronik ortamda yürütmeyi sağlar.
- $\overline{\phantom{0}}$ Dergi içeriğinin elektronik ortamda yönetimini ve yayımlanmasını sağlar.
- Ambargolu açık erişim seçenekleri ile abonelik modülü sunar.
- E-posta bildirimi ve okuyucular için yorumlama seçeneği sunar.

## Dünya'da ve Türkiye'de ADS Kullanımı

Açık Dergi Sistemleri dünya genelinde 2002'de 5, 2003'te 45, 2005'te 400 civarında dergi tarafından kullanılmaya başlanmıştır (AİBÜ, 2012). Sistemin bugün 12.800'den fazla kullanıcısı vardır ve ADS kullanımı hızla artmaktadır.  $\blacksquare$  Sekil 1'de yıllar itibariyle dünya genelindeki ADS kullanım durumu verilmistir. 2008 yılında 1.900 civarında olan kullanım yaklaşık %674'lük artışla 2012 yılının ilk çeyreğinde 12.800'e ulaşmıştır. Bunlardan 2.146'sı rapor, monograf gibi çalışmaların yayımlanması amacıyla kullanılmaktadır (PKP, 2012). Türkiye'de de ADS kullanımı gün geçtikçe artmaktadır ve 2012 yılında ADS kullanan dergi sayısı 324'e ulaşmıştır (Çelik, 2012b).

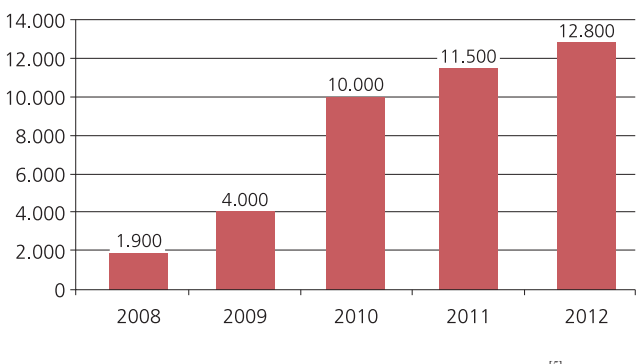

**■ Şekil 1.** Yıllar itibariyle Dünya'da ADS kullanan dergi sayısı<sup>[5]</sup>

[4] Open Archives Initiative Protocol for Metadata Harvesting

[5] Otomatik olarak derlenmiş verilerdir. OJS dergi yayımcılığı dışında, rapor, monograf gibi kaynakların yayımlanması gibi farklı amaçlar için de kullanılabilmektedir.

14

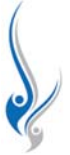

**■ Şekil 2, dergi yayımlamak ve yayım sürecini yönetmek** için ADS kullandığını PKP sitesine kayıt ettiren dergilerin kıtalara göre dağılımını göstermektedir (PKP, 2012). ■ Şekil 2'de görüleceği üzere ADS, Orta ve Güney Amerika'da 3.627, Kuzey Amerika'da 2.414, Avrupa'da 2.325, Avustralya'da 946, Asya'da 819 ve Afrika'da 523 olmak üzere toplam 10.654 dergi tarafından kullanılmaktadır.

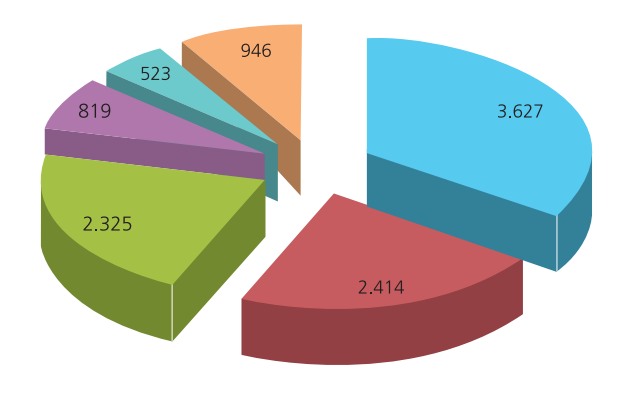

Orta ve Güney Amerika Kuzey Amerika Kurupa Kusya Kufika Kurustralya

**■ Şekil 2.** Dünya'da ADS kullanımı ve kıtalara göre dağılımı<sup>[6]</sup>

# **ADS'nin Başlıca Özellikleri**

Açık Dergi Sistemleri'nde bir derginin yayımlanması, yerel bir web sunucusu üzerine yüklenmesi ve yönetimi ile düzenlenir. Site yöneticisi gerektiği kadar dergi sitesi oluşturabilir ve Dergi Yöneticilerini denetleyebilir.

# ADS Kurulumu

Açık Dergi Sistemleri yazılımının güncel sürümü PKP'nin (PKP, 2012a) sayfasından indirilebilmektedir. ADS Linux, Windows, BSD, Solaris ve MacOS X işletim sistemlerinde çalışmaktadır. ADS sisteminin çalışması için gerekli olan PHP, MySQL veya PostgreSQL ile Apache'nin uygun sürümleri ücretsiz indirilip sunucuya yüklenebilmektedir. Bu yazılımların yüklenmesiyle ilgili olarak PKP Forum (2012a) sayfasından yardım alınabilmektedir. Sistem altyapısı tamamlandıktan sonra ADS kurulumu yapılabilir. Sistemin kurulumu için gerekli dokümantasyon PKP'nin (2012b) sitesinden indirilebilmektedir. Öte yandan kurulumla ilgili PKP Forum (2012a) sayfasından İngilizce, Açık Hava Kütüphanesi (Çelik, 2012a) adlı İnternet sayfasından Türkçe dilde yol gösterici paylaşımlardan yararlanılabilmektedir.

Açık Dergi Sistemleri, yükleme süreci boyunca sistem yöneticisine rehberlik eden web tabanlı bir yükleme rehberi icerir. Kurulum adımları kısaca şu şekilde özetlenebilir:

- ADS yazılımının indirilmesi
- Sıkıştırılmış ADS yazılımının açılması ve web sunucusuna kopyalanması
- ADS klasörü içindeki; "config.inc.php", "public", "cache", "cache/t\_cache", "cache/t\_config", "cache/t\_compile", "cache/\_db" dosya ve dizinlerin yazılabilir hale getirilmesi
- Bir web tarayıcısı ile ADS'nin kopyalandığı dizindeki ku- $\equiv$ rulum dosyasının çalıştırılması (örneğin; http://journal. dogus.edu.tr/ojs)
- Yüklemenin tamamlanması için kurulum sayfasındaki ge- $\blacksquare$ rekli bilgilerin girilmesi ve onaylanması (örneğin; dil, yönetici bilgileri, dosya yolu, veri tabanı bilgileri gibi)
- "config.inc.php" dosyasında e-posta, dosya yolu gibi gerekli konfigürasyon ayarlarının yapılması

Yükleme işleminden sonra kurulum adımları izlenerek ve bazı özellestirmeler yapılarak İnternet üzerinde bir dergi yönetim ve yayımlama sitesi oluşturulur. Böylece yazarlar çalışmalarını İnternet erişimi olan her yerden dergi sitesine yükleyerek, çalışmalarını değerlendirme sürecine sunabilirler. Birden çok editörün, farklı yerlerden, aynı anda birden çok çalışmaya erişmesi de mümkündür. Aslında ADS, yazarların çalışmalarını teslim etmesinden, derginin oluşturulmasına kadar devam eden tüm editöryal süreci; yani bu süreçleri yönetecek olan farklı yetki ve görevlere sahip aktörlerin çalışmalarını düzenler.

Sistem sunucuya kurulduktan sonra, Dergi Yöneticisi beş adımdan oluşan yapılandırma sürecinde formları dergi profiline göre doldurarak dergiyi oluşturur. Dergi Yöneticisi formlarda istediği zaman değişiklik yapabilir. Yapılandırma seçeneği, dergi yönetimi sayfasından ulaşılabilir durumdadır ve her formda, o forma özgü yardım bağlantıları vardır. Yapılandırma aşağıdaki konularda düzenleme ve metinler oluşturmaya izin verir:

- Dergi için ana iletisim noktalarının belirlenmesi
- Teknik konularda iletişim noktalarının belirlenmesi
- Derginin içeriği ve odaklandığı konuların belirlenmesi
- Dergi bölümleri ve politikalarının belirlenmesi
- Yazarlar için rehber oluşturulması
- Başvuruda yazarların uyacağı kuralların belirlenmesi
- Dizin için kullanılacak araçlar ve bu konuda örneklerin belirlenmesi
- Hakemlikle ile ilgili politikaların belirlenmesi
- Hakemler için rehber oluşturulması
- Telif hakkı politikasının belirlenmesi

[6] Dağılım ADS sisteminde kayıtlı olan dergilere göre yapılmıştır.

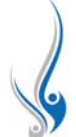

- Açık erişim politikasının belirlenmesi
- Editör, Danışma ve Hakem Kurulunun belirlenmesi
- Abonelik politikasının belirlenmesi
- Baskı editörü, mizanpajcı, düzeltmen gibi görevlilerin kullanılıp, kullanılmayacağı hususunun belirlenmesi

Dergi yöneticisi, dergi editörleri ile baslangıcta veya istenildiği zaman bu özellikleri düzenleyebilir, elden geçirebilir.

# Site Yönetimi

Açık Dergi Sistemleri çoklu bir dergi yayımlama sistemidir. İstenilen sayıda ve konuda dergi yayımlanmasına izin verir. Sistemde site başlığı, dergilere ilişkin tanımlar ve iletişim bilgileri ile sitedeki tüm dergilere uygulanabilen temel kurulum ayarları Site Yöneticisi tarafından yapılır. Açık Dergi Sistemleri'nde yayımlanan dergiler üyeleri paylaşması dışında birbirinden bağımsızdır. Sistemde aynı üyeler farklı dergilerde, farklı ya da benzer görevleri üstlenebilmektedir.

Açık Dergi Sistemleri çoklu dil sistemi desteği ile geliştirilmiştir. Bir ADS sitesinde barındırılan farklı dergilerde, farklı diller kullanılabilir. Site Yöneticisi varsayılan dile ek olarak dergide kullanılması istenen diğer dilleri de sisteme yükleyebilir. Dergiler için dil seçilebildiği gibi, site kullanıcıları da dergi yöneticisi tarafından eklenen dillerden istediğini seçerek siteden yararlanabilir.

Açık Dergi Sistemleri yazılımı kullanıcı kaydı için kendi veri tabanını kullanır. İstenirse LDAP<sup>[7]</sup> gibi ek kullanıcı kaynaklarını da kullanılabilir.

# Yönetsel İslevler

Açık Dergi Sistemleri'nde yönetim işlevlerine Site Yönetimi alanından ulaşılabilir. Uygunsuz kullanım beklenmedik sonuçlara yol açacağı için bu işlevler genel olarak dikkatlice kullanılmalıdır. Sistemdeki bazı yönetsel işlevler şunlardır:

- *Sistem Bilgisi:* Sunucu özellikleri, sürüm geçmişi ve ADS sü- $\overline{\phantom{a}}$ rümü hakkında genel bilgi verir.
- Üye Oturumlarını Kapat: Bakım, güncelleme gibi durumlarda etkin üye oturumlarını kapatır.
- *Önbellekteki Verileri Temizle*: Ön bellekteki verileri, dil bilgilerini, yardım sayfalarını ve arama verilerini temizler ve istenildiğinde yeniden hazırlayarak sunulmasına aracılık eder.
- Önbellekteki Şablonları Temizle: Site özelliklerine göre şablonlardan hazırlanmış HTML sayfaları istenildiğinde kullanılmak üzere hazır bekletir. Bu bağlantı ile hazırlanmış sayfaların silinerek, yapılan uyarlamalara göre yeniden oluşturulması sağlanır.
- Üyeleri Birleştir: Çeşitli sebeplerle oluşturulmuş ancak tek üye kaydında toplanması gereken üye kayıtlarını birleştirir.

[7] Lightweight Directory Access Protocol

# **Dergi Yönetimi**

Dergi Yöneticisi, dergi yönetiminin tüm aşamalarından sorumludur. Dergi editörlerinin istekleri doğrultusunda, dergi sistemini kurmak, düzenlemek, üye eklemek, üyelere görev vermek, dergi bölümlerini oluşturmak gibi tüm yönetsel görevleri yerine getirir.

## Yönetim Sayfaları

Dergi Yöneticisi dergiyi bir dizi yönetim sayfası ile yapılandırır ve özelleştirir. Bu süreç; (1) Ayrıntılar, (2) Politikalar, (3) Başvurular, (4) Yönetim ve (5) Görünüş olmak üzere beş adımdan oluşur. Ayrıca dergi bölümleri, kullanılacak e-posta şablonları, dil seçimi, istatistikler, okuma araçları gibi bir dizi özelliğin düzenlenmesi ve eklenmesi de yine yönetim sayfaları üzerinde gerçekleştirilir.

Dergi Yöneticisi, dergi için "makaleler", "kitap değerlendirmeleri", "araştırma notları", "editöre mektuplar", "editöryal yazılar" gibi bölümler oluşturabilir. Dergi yöneticisi dergi bölümü oluştururken, o bölüme gönderilen yazıları izleyecek Bölüm Editörü veya editörlerini de görevlendirebilir. Bölümler dergide değişik sayfa yapıları ile sunulabilir. Her sayı için dergi editörü tarafından düzenlenen İçindekiler sayfası dergi bölümlerinin baslıkları ile düzenlenebilir.

Dergide bir bölüm oluşturulurken, o bölüm ile ilgili kısa bir açıklama eklenerek, yazarlar ve okuyucuların bölümle ilgili bilgilendirilmesi sağlanır. Yazarlar ve okuyucular bölüm politikası ile ilgili bu açıklamayı Bölüm Politikaları kısmında görebilir. Açıklamanın, bölümün kapsamını ve bölüme başvuru yöntemini içermesi beklenir. Bölümdeki yazıların hakemlik sürecinden geçip-geçmediği, dizinlere alınıp-alınmadığı, bölüme yazı gönderilip-gönderilmeyeceği, yalnızca davetli yazıların yer alıp-almayacağı gibi bilgilerin yer alması yararlıdır.

Oluşturulan bir bölüm içeriği bilimsel katkı içeriyor ise dizine eklenmelidir. Bölümün dizinlere ekleneceği işaretlendi ise, yazarlardan başvuru sırasında dizin için kullanılacak üst verileri de girmeleri istenecektir. Üst veriler yazı yayımlanınca OAI-PMH ve diğer dizin arama motorları için ulaşılabilir olacaktır.

Açık Dergi Sistemleri'nde, editöryal süreç ve yayım süreci ile ilgili olarak önceden hazırlanmış e-posta şablonları kullanır. Bu e-posta şablonları ilgili konuya göre düzenlenmiştir. Dergi yöneticisi e-posta şablonlarının içeriğini istediği zaman düzenleyebilir. Ayrıca gönderi şifre içermiyor ise (güvenlik nedeni ile), gönderici, alıcı veya bilgi için gönderilecek kişiler ekleyebilir. Sistem e-posta oluştururken yazının başlığı, tarih gibi değişkenleri de kendisi düzenleyebilir. Öte yandan istenilen iş ile ilgili URL bağlantıları oluşturularak e-posta içeriğine ekler.

Dergi Yöneticisi okuyuculara sunulacak okuma araçlarından istediğini etkinleştirebilir. Okuyucular, okuma araçları ile yorumlama, değerlendirme, yazarlarla iletişim kurma, kaynakça gösterme gibi konularda sistemden yararlanabilir. Dergi yöneticisi ayarları yaparken "kütüphanecilik bilgisi", "dizinleme bilgisi" gibi genel yardımcıların yanı sıra, dergi alanına uygun özgün kaynakları seçebilir veya yeni kaynaklar ekleyebilir.

# İstatistikler ve Raporlar

ADS'de "Değerlendirme süresi", başvuru zamanından son editör kararı verilene kadar geçen gün sayısıdır. "Yayımlama süresi" ise, başvurudan yayıma dek geçen toplam süredir. ADS her dergi için aşağıdaki istatistikleri tutar:

- Yayımlanmış sayılar
- Yayımlanmış öğeler
- Toplam başvuru sayısı
- Değerlendirmeden geçmiş
	- Kabul
	- Ret
	- $\bullet$  Geliștirilmiș
	- Değerlendirme Süresi (Gün)
	- Yayıma kadar geçen süre (Gün)
- Kayıtlı üyeler
- Kayıtlı okuyucular
- Abonelik
- Makale görüntüleme sayısı (sadece yazarlar için)

Açık Dergi Sistemleri tarafından, belirli bir süre içinde yapılan gönderiler, editörler, hakemler ve bölümler açısından değerlendirilir ve başvurularla ilgili ayrıntılı raporlar üretir. CSV (Comma-Seperated Values) biçiminde temin edilebilen bu raporlar aşağıda verilmiştir:

- Makale Raporu
- Abonelik Raporu  $\overline{\phantom{a}}$
- Değerlendirme Raporu
- Görüntüleme Raporu

Abonelik gerektiren dergilerde aboneler, açık erişimli dergilerde ise siteye kayıt olanlar ile anonim kişiler Açık Dergi Sistemleri'nde bir derginin kullanıcı gurubunu oluşturur. ADS yazılımı bir abonelik izleme modülü ile abonelerin dergi içeriğine şifre ile ulaşımına izin verecek yapıyı içerir. Abonelik, bireysel kullanıcı, kuruluş veya enstitü bazında olabilir. Abonelik ile ulaşılan bir dergi, gecikmeli açık erişim seçeneğini de uygulayabilir.

Açık Dergi Sistemleri, dergi yöneticisine dergide yayımlanmak üzere duyuru metinleri düzenleme olanağı tanır. Bu metinler duyurular sayfasında veya isteğe bağlı olarak dergi giriş sayfasında yer alabilir.

# Eklentiler

Açık Dergi Sistemleri'nde çeşitli amaçlar için oluşturulmuş çok sayıda eklenti mevcuttur. Bu eklentiler aşağıdaki başlıklar altında toplanabilir

- Atıf Ayıklama Eklentileri
- Atıf Çıktı Eklentileri
- Atıf Biçimi Eklentiler
- Atıf Veri Tabanı Bağlantı Eklentileri
- Blok Eklentileri
- Geçiş Eklentileri
- Genel Belirleyici Eklentiler
- Genel Eklentiler
- OAI Üst Veri Eklentileri<sup>[8]</sup>
- Ödeme Eklentileri
- Örtük Kimlik Eklentileri
- Rapor Eklentileri
- Tema Eklentileri
- Üst Veri Eklentileri
- Veri Alma/Verme Eklentileri
- Yetkilendirme Eklentileri

Bu eklentilerin yanında ihtiyaca göre geliştirilmiş ve PKP Forum'dan (2012b) indirilebilen özel eklentiler de kullanılabilir.

# Üyeler

Dergi Yöneticisi üye kayıtlarının yönetiminden sorumludur. Üyelerin eklenmesi, onlara yönetsel görev verilmesi, hesapların kapatılması gibi görevleri yürütür. Yönetici kişi üyenin bilgilerini değiştirebilir, hesapları birleştirebilir, üye grupları ile yazışabilir. Dergi Yöneticisi, kayıtlı herhangi bir üye adı ile sisteme girebilir. Bu özellik uzaktaki üyelerin sorunlarına yardımcı olunabilmesi bakımından yararlıdır.

Üye sisteme girdiğinde dilerse kişisel bilgilerini güncelleyebilir ve şifresini değiştirebilir. Dergi yöneticisi üyelere bir veya daha fazla rol veya görev verebilir. Bir dergi için düzenlenmiş görev grubunu diğer dergi için de benzer biçime getirebilir, yani senkronize edebilir. Örneğin, bir derginin hakem listesi diğer dergi için de aynen atanabilir.

Açık Dergi Sistemleri'nde üye kaydını doğrudan silme seçeneği yoktur. Ancak, Dergi Yöneticisi iki ayrı üye hesabını bir hesapta birleştirme yoluyla istenmeyen hesabı silebilir. Bu yolla bir hesap kapatılıp, hesabın tüm bağlantıları diğer hesaba ak-

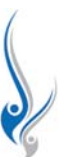

<sup>[8]</sup> Open Archives Initiative (Açık Arşivler Girişimi)

tarılır. Bu özellik dikkatle kullanılmalıdır; çünkü geri dönüşü yoktur, temel amacı çift üyelikleri birleştirmektir.

# Görev Tanımları

Açık Dergi Sistemleri'nde bir derginin yayımlanmasında geleneksel olan bir dizi rol için görev tanımı vardır. Bir kişi birden çok göreve atanabilir. Böylece bir dergi yazar ve hakemler dışında tek kişi tarafından bile yürütülebilir. Daha sık rastlanan biçim ise dergi yöneticisinin aynı zamanda editör veya bölüm editörlüğü görevini de yürütmesidir. Hakemler de sıklıkla yazar olarak görev alırlar. Erişim yetkileri görevler ile sınırlıdır. Her görevli yayım süreci ile ilgili kendine ait işlevlere ulaşabilir. Açık Dergi Sistemleri'ndeki görev tanımları aşağıda kısaca verilmiştir:

- **Site Yöneticisi:** Tüm site düzeyindeki ayarları yapar ve sitede yayımlanacak yeni dergileri oluşturur.
- **Dergi Yöneticisi:** Dergiyi kurar, ayarlarını yapar, üye kayıtlarını düzenler ve dergiyi yönetir.
- Editör: Tüm editöryal süreci izler, başvuruları değerlen- $\overline{\phantom{a}}$ dirme ve yayıma hazırlık için bölüm editörlerini yönlendirir, yayıma hazır makaleleri derleyip yayımlanacak sayıyı hazırlar ve yayımlar.
- Bölüm Editörü: Editör tarafından kendisine yönlendirilen başvuruların değerlendirilmesini ve yayıma hazırlık sürecini yürütür.
- Düzeltmen: Düzeltmen kabul edilen yazıların dil bilgisi  $\overline{\phantom{a}}$ hatalarını, sayfa düzeni özellikleri gibi konularda yazar ile birlikte çalışarak, mizanpajcıya teslim edilecek biçimi hazırlar. Böylece makale baskı için son halini alır.
- Mizanpajcı: Makaleyi sitede yayımlamak üzere HTML,  $\overline{\phantom{0}}$ PDF gibi dosya biçimlerine çevirerek, derginin görünüm özelliklerini uygun biçime getirir. Sistemde, başvuruyu yayımlanacak dosya biçimine çeviren ek özellikler yoktur. Bu nedenle ADS kullanımında makale metnini PDF, HTML gibi formatlara dönüştürmek için diğer yazılımlardan yararlanılır.
- Abone Yöneticisi: Derginin abonelik işlemlerini yürütür.

# **Baflvuru Süreci**

Açık Dergi Sistemleri, yazarlara başvurularını doğrudan dergi sitesine yüklemelerine imkân sa¤lar. Sisitemde, Dergi Yöneticisi tarafından belirlenen seçeneklere bağlı olarak, üyeler bir dergiye yazar, hakem ve okuyucu olarak kayıt olabilirler. Yazar rolünün seçilmesi; yeni ve eski başvuruların listelenmesi, dergiye yeni bir başvurunun yapılması ve başvuru sayfasına erişimi sağlar. Yazarlar için başvuru süreci beş adımda tamamlanır.

Sorumlu yazar, makale gönderisi yapmadan önce sistem üzerinde kaydı yoksa üye kaydı oluşturur. Hazırlanan gönderiler yazar rehberinde belirtilen ölçütlere uygun olarak sisteme giris yaparak gerçekleştirir. Yazarlar makalelerini yüklerken dizin işlemleri için kullanılacak üst veri bilgilerinin de girişini yapar. Yazarlar makale dışında ayrıntılı resimler, veri setleri, deney araçları gibi yazı ile ilgili ek dosyaları da yükleyebilir. Bu dosyalar yazıyı zenginleştirdiği gibi çalışmaların meslektaşlar ile tüm açıklığıyla paylaşılmasını sağlar. Yazarlar yazının editöryal süreçte hangi basamakta olduğunu izleyebilirler, basıma hazırlık süreçlerine katılabilirler.

Dergiye gönderilen yazılarda biçimlendirme ve bibliyografik standardı sağlamak bakımından bir Yazar Rehberi hazırlanmalı ve yazarların kolay erişebilecekleri şekilde siteye konulmalıdır. Öte yandan dergiye yapılan başvuruların düzgün biçimde hazırlanması ve bu sürece uygun bir biçimi garantilemek için, Dergi Yöneticisi ve Editör yazarların doldurmak zorunda olduğu bir Başvuru Kontrol Listesi geliştirebilir.

# **Editöryal Süreç**

Dergiye yapılan başvurular için gerçekleştirilen değerlendirme ya da hakemlik süreci genellikle yeniden gözden geçirme sürecidir. Değerlendirme süreci ile Bölüm Editörünün kabul veya ret kararı aşamaları editöryal süreci oluşturur. Eğer başvuru bağımsız değerlendirme aşamasında kabul edildiyse; sayfa düzenleme, mizanpaj ve dizgi kontrolü süreçlerinden oluşan yayıma hazırlık sürecine girer.

Bir çalışmanın dergiye sunulması ile başlayan ve yayımlanmasına kadar toplam dört adımdan oluşan editöryal süreç, bir ya da birden çok editör tarafından yönetilebilir. Süreçler kısaca aşağıda açıklanmıştır:

- Yeni Başvuru: Gönderinin ön incelemesi yapılır ve bir sonraki adımın ne olacağına karar verilerek editör veya bölüm editörü atanır.
- **De¤erlendirme:** Editör veya bölüm editörü gönderiyi inceler ve dergideki değerlendirme uygulamasına göre süreci yürütür.
- Sonuçlananlar: Değerlendirme süreci olumlu sonuçlanan başvuruların, üst verileri, sayfa düzeni ve imlâ kontrolleri gerçekleştirilerek hazırlık süreci tamamlanır.
- **Kayımlama/Arşivleme:** Sayı tamamlanınca hazırlığı tamamlanan makalelerin içindekiler sayfası düzenlenir ve yavimlanır.

### Editörün Rolü

Editör, bölüm editörünün atanmasından başlayarak değerlendirme sürecinin tamamını takip edebilir. Editör genellikle derginin yayım politikasına bağlı olarak, değerlendirme sürecini kendisi yaparak, bölüm editörünün görevlerini de üstlenebilir.

# Bölüm Editörünün Rolü

Bölüm editörleri genellikle, başvuruları gözden geçirme sürecini yönetmek ve bu başvurulardan kabul edilenlerin düzenlenmesi ile ilgilenirler. Bölüm Editörleri sadece editör tarafından kendilerine yönlendirilen makalelere ulaşabilirler. Dergi yayım politikasına göre, bölüm editörleri sadece gözden geçirmeden ya da hem gözden geçirmeden hem de son düzenlemelerden sorumlu olabilirler. Bölüm editörleri kendilerine gönderilen başvuruları, hakemli dergilerde hakem değerlendirmesinden geçirilmesi sorumluluğunu da yürütür.

Bölüm Editörü, mizanpajcı, baskı editörü ve düzeltmeni seçer, çalışma için gerekli süreçlerin sorumlular tarafından zamanında gerçekleştirilmesini denetler. Bölüm editörü mizanpajcı ve düzeltmeni aynı anda seçebilir veya birini seçmek için bir önceki sürecin tamamlanmasını bekleyebilir. Bu aşamalarda sorumlular dilerse yazarla iletişim de kurabilir. Yayıma hazırlık süreci dizgi kontrolünün tamamlanması ile sonra erer.

## Hakemin Rolü

Hakem bir başvuruyu değerlendirmek üzere editör ya da bölüm editörü tarafından atanır. Hakemlerden dergi sitesini kullanarak başvuruyu değerlendirmeleri istenir. Site üzerinden değerlendirmede kullanıcı adı ve şifre ile giriş yaparak veya hakeme özel URL<sup>[9]</sup> adresi gönderme seçenekleriyle gerçekleştirilebilmektedir. Öte yandan derginin politikasına göre e-posta ekinde göndererek de değerlendirme sürecini yürütülebilir. Ancak hakemlik süreçlerinin dergi sitesi üzerinde kaydının tutulabilmesi bakımından temel yöntem site üzerinden işlemlerin gerçekleştirilmesi olmalıdır. Hakemler, editörler ve yazarlar için hazırladıkları dosyaları siteye yükleyebilirler. Değerlendirme süreci hakeme yol göstermek bakımından 6 aşamaya ayrılmıştır:

- **Birinci Aşama: Hakemler öncelikle değerlendirmeyi kabul** edip etmediklerini bildirir.
- *İkinci Asama*: Hakem Rehberinin incelenmesi.
- *Üçüncü Aşama*: Hakem başvuru dosyasını bilgisayarına indirebilir, ekranda görüntüleyebilir veya çıktısını alabilir.
- *Dördüncü Aflama*: Hakem raporunu, bir metin düzenleyici programda yazarak Değerlendirme Metin Kutusuna yapıştırabileceği gibi, raporunu doğrudan bu metin kutusuna da yazabilir.
- Beşinci Aşama: Hakem, bir rapor girmenin yanısıra, bölüm editörü veya yazarın görmesi için sisteme dosya da yükleyebilir. Bu dosyalar başvurunun, hakemin kenarlarına not düşerek açıklamalar yaptığı bir sürümü olabileceği gibi, ek veri veya editörlerin veya yazarın işini kolaylaştırabilecek başka materyal de olabilir.

Altıncı Aşama: Hakem bu aşamada seçenekler arasından bir öneri belirtir. Bu seçenekler; "yayımlanması uygundur", "düzeltmelerden sonra yayımlanabilir", "düzeltmelerden sonra incelenmesi gerekir", "yayımlanmaması daha uygundur", "yayımlanamaz", "bir başka hakeme gönderiniz" şeklindedir. Sonucun editöre gönderilmesinden sonra ilgili turdaki hakemlik süreci tamamlanmış olur.

## Yazarın Rolü

Yazar, değerlendirme süreci boyunca makalesini izleyebilir, hakem veya editörlerce yüklenen sürümleri görebilir. Hakemlik sürecini kontrol eden Bölüm Editörünün isteği doğrultusunda, makalesini gözden geçirebilir ve yeni sürümleri sisteme yükleyebilir.Yazar çalışmasının baskıya hazırlık ve dizgi kontrolü sürecinde katkıda bulunabilir.

## Baskı Editörünün Rolü ve Baskı Hazırlık Süreci

Bir başvuru için baskı hazırlık süreci üç aşamaya ayrılmıştır.

- *Birinci Aşama*: Başvurunun dosyası Baskı Editörü tarafından indirilir ve derginin önceden belirlenmiş olan sayfa düzenleme standartlarına göre düzenlendikten sonra yeniden sisteme yüklenir. Bu asamada makalenin üst verisi de gözden geçirilir.
- İkinci Aşama: Yazar düzenlemenin birinci turunda hazırlamış olan dosyayı indirerek öneriler doğrultusunda gözden geçirir ve yeniden sisteme yükler.
- Üçüncü Aşama: Baskı Editörü, Yazar ile Editörün düzeltmea. leri doğrultusunda çalışmayı yayımlanacak olan sürüme dönüstürür.

### Mizanpajcının Rolü

Mizanpajcı, başvuruyu derginin sayfa düzenine göre düzenler ve uygun dosya biçimine dönüştürür. Mizanpajcı başvuruyu PDF, HTML, PS gibi dosya biçimlerine çevirmek için çeşitli programlar kullanmak zorundadır (örneğin; Dreamweaver, Frontpage, Acrobat). Dergi yöneticisi, gönderilerin yayıma uygun şekilde biçimlendirilebilmesi için bir Mizanpaj Yönergesi hazırlayabilir. Mizanpajcı bir dosya yüklediği zaman, sistem özgün dosya ismi ve dosya boyutu bilgilerini verir. Bu etiket İçindekiler kısmında da yer alır. Mizanpajcı birden çok dizgi biçimi yükleyebilir, daha önceden yüklenmiş olan biçimleri silebilir.

## Düzeltmenin Rolü

Düzeltmen, mizanpajcı tarafından Word, PDF, HTML gibi değişik biçimlerde hazırlanan dosyalardaki yazım ve biçim hatalarını incelemek ve editöre iletmekle görevlidir. Mizanpajcının düzenlemeyi yapmasının ardından Editör çalışma için bir

[9] Uniform Resource Locator

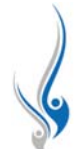

Düzeltmen seçer. Düzeltmen, basıma gidecek dosyaları inceledikten sonra eğer düzeltme varsa, Mizanpajcıyı e-posta ile haberdar eder. Bundan sonra Mizanpajcı basım dosyaları üzerinde istenilen düzeltmeleri yapar. Son olarak Mizanpajcı, bölüm editörüne makalenin yayıma hazır olduğuna dair bir mesaj gönderir. Bundan sonra makale Yayım sürecine girer.

# **Yay›m Süreci**

Editör, yayım sürecinde, başvuruların yayıma hazırlık işlemlerini yürütür. Bu süreçte sayı ve ciltler oluşturur, dergi sayılarının içindekiler tablosunu düzenler ve sayının yayımlanmasını sağlar. Dergiler ayda bir, üç ayda bir, altı ayda bir gibi çeşitli aralıklarla yayımlanabilir. Bununla birlikte bazı elektronik dergiler, yeni bir cilde ilk makale başvurusu ile başlayan ve makale hazır olur olmaz yayımlayan bir yolu tercih edebilir. Bu tür düzenlemeleri Dergi Yöneticisi kurulum sırasında düzenleyebileceği gibi daha sonra da düzenleyebilir.

Editör yeni bir sayıyı oluşturduğunda, sistem Dergi Yöneticisinin yaptığı düzenlemeye göre sıradaki cilt, sayı ve yıl bilgisini otomatik olarak düzenler. Ancak, editör bu düzenlemeyi kullanabileceği gibi değişiklik de yapabilir. Öte yandan sayı için "jpg", "png" ya da "gif" biçiminde bir kapak resmi de yükleyebilir.

Bölüm Editörü yayıma hazırlık sürecinin herhangi bir aşamasında başvuruyu belirli bir sayıda yayımlanmak üzere işaretleyebilir. Normal koşullarda, Editör başvuruya geçerli olan ilk sayıda yer verir. Ancak geçerli sayı dolu olabilir ya da Editör her sayı içinde bir konu düzenlemesi yapabilir. Bu durumlarda başvuruya daha sonraki sayılarda yer vermeyi isteyebilir.

Bir başvuru yayımlandığı anda, o sayının İçindekiler Bölümünün ilgili bölüm başlığı altında görüntülenir. Editör bölümleri ve bölümlerin içindeki başvuruları yeniden düzenleyebilir.

Editör, sayının yayım zamanı geldiğinde yayımlar ve bu sayı son sayı olarak sitede görünür. Eski sayılar otomatik olarak arşiv kısmına geçer. Bir sayı yayımlanınca sayının içindekiler bölümü ve dergi sitesinin bir linkini içeren bilgilendirici bir mesaj tüm kayıtlı okuyuculara gönderilir.

## **Dergi Web Sitesi**

Açık Dergi Sistemleri, araştırma ve çalışmalarında okuma tecrübelerini geliştirmeleri için kullanıcılara çok sayıda tasarlanmış özellik sunmaktadır. Bu özellikler İnternette çevrimiçi olan dergiler tarafından yaygın olarak kullanılmaktadır.

Açık Dergi Sistemleri'nde, dergi sayfasının üst tarafında bulunan gezinme çubuğunda son sayının içindekiler ve içeriğinin görüntülenmesini sağlayacak bağlantı Dergi Yöneticisi tarafından düzenlenir. Derginin duyuruları ya da dergiyle ilgili yeni haberler sayfada kullanılabilir.

Dergi sitesindeki "Hakkında" kısmı şeffaf biçimde düzenlenmelidir. Bu kısımda, derginin iletisim bilgileri ve yetkilileri, amacı, politikası, işleyişi, kapsamı, bir makalenin dergiye nasıl gönderileceği ile dergi ve sistem hakkında bilgiler verilir.

Bir üye ADS'de oturum açtığında gezinme çubuğunda Üye Sayfası bağlantısı görünür. Üyenin yaptığı tüm görevler yetki durumuna göre listelenir. Bu sayfa aynı zamanda, üyenin bir ya da birden fazla görevinin olduğu diğer dergilere linkleri içeren üye hesabını da içerir.

Açık Dergi Sistemleri'nde bir dergi, tüm üyelerin düzenleme ve yayımlama sürecinde olmalarını gerektiren bir kayıt sistemi kullanır. Derginin Gizlilik Politikası kayıtlı tüm üyeler için geçerlidir. Kayıtlı her üye dergi oturumunu açtığında değiştirilebilen bir profile sahiptir.

Derginin güncel sayısına, "son sayı" ve eski sayılara "arşiv" bağlantıları aracılığıyla ulaşılabilir. Ayrıca ADS içerdiği yayınlara erişim için basit ve gelişmiş arama seçenekleri sunar. Derginin içeriği yazara, başlığa, özete ve dizin terimlerine göre aranabilir. Kullanıcı yan tarafta bulunan basitleştirilmiş arama seçeneğini kullanabileceği gibi gezinme çubuğunda yer alan "Ara" seçeneği ile gelişmiş arama seçeneğini de kullanabilir.

Açık Dergi Sistemleri, derginin çeşitli bölümlerinde yayımlanan içerikten daha fazla yararlanılabilmesi için Okuma Araçları seti sunar. Okuma Araçları, araştırmada hem tecrübeli hem de tecrübesiz okuyuculara yardımcı olmayı amaçlar. Okuma Araçları seti, dergiden yararlanmayı desteklemek için geniş bir yelpazedeki disiplinler için geliştirilmektedir. Okuma Araçları yazarla iletişim kurma, diğer okuyucularla paylaşım sağlama gibi imkânlar da sunar.

### **Sonuç**

Açık Dergi Sistemleri, bir derginin yayımlaması sürecinin her aşamasında yardımcı olan bir sistemdir. Derginin teknik altyapı süreçleri için harcanan emeği azaltarak, derginin içeriğinin zenginleştirilmesine imkân tanır. Dergi yayımcılığının bilimsel ve genel kalitesini artırır, derginin oluşum sürecini şeffaflaştırır, yayım için harcanan zamanı azaltır, gereksiz bürokrasiyi ortadan kaldırır ve maliyeti azaltır.

Açık Dergi Sistemleri elektronik ortamda dergi çıkarmak için ideal bir sistemdir. Yeni nesil kullanıcıların basılıdan çok elektronik ortamdaki kaynakları tercih etmesi, elektronik yayımcılığın maliyetinin çok düşük olması ve daha geniş kitlelere ulaşabilmesi gibi nedenler, bilgi kaynaklarının her geçen gün katlanarak artan bir hızda elektronik ortama göç etmesine neden olmaktadır.

Açık Dergi Sistemleri çoğunluğun, yani kullanıcıların görüş ve önerileriyle geliştirilen açık kaynak kodlu, ücretsiz bir sistemdir. Altyapısı uluslararası bir standarda sahiptir ve kullanı-

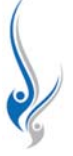

mı hızla artmaktadır. Dergilerin farklı uygulamaları ve ölçütlerine göre gelistirilmis opsiyonel özelikleri vardır. Bu tür özellikleri nedeniyle arama motorları tarafından dizinlenmekte ve sistem üzerinde yayımlanan kaynaklara erişim imkânı artmaktadır. Bu sistemin üniversitelerimizde yaygın olarak kullanılması, Türkiye'de yayımlanan dergileri belli bir standarda kavuşturacak, bir çatı altında toplayacak ve daha güçlü bir içerikle erişime açılmasına aracılık edecektir. Güçlü içerik, derginin, dolayısıyla üniversitenin görünürlüğünü artıracak, üniversitenin amacına ulaşmasına aracılık edecektir.

PKP'nin sayfasından ücretsiz olarak indirilebilen ADS, uygun bir sunucuya kurularak dergi yayımlamaya başlanabilir. Bir ADS üzerinde tek bir dergi yayımlanabileceği gibi birden çok dergi de yayımlanabilir. Örneğin; Doğuş Üniversitesi, ADS üzerinde tek bir dergi,<sup>[10]</sup> Cumhuriyet Üniversitesi ise birden çok dergi<sup>[11]</sup> yayımlamaktadır. Aynı ADS sistemi üzerinde yayımlanan her derginin farklı teması, görünümü ve yapısı olabilir.

Türkiye'de akademik dergiler ağırlıklı olarak üniversiteler tarafından yayımlanmaktadır ve üniversite dergilerinin temel sorunu editörlerin dergi yayımcılığı işini gönüllülük esasıyla yürütmesidir. Bu temel soruna paralel olarak kendini gösteren bir diğer sorun da iyi bir dergi yönetim sisteminin eksikliğidir. Dergi yönetim sistemi sorunu ADS ile rahatlıkla çözülebilir. Şu halde Türkiye'de 320'nin üzerinde dergi ADS sistemini kullanmaktadır. Ancak bu sistemle ilgili de bazı sorunlar söz konusudur. Bu sorunlar; kurulum, sürüm yükseltme ve kullanım hususunda editörlerin yeterli bilgiye sahip olmaması ve yeterli destek bulamamasıdır.

Bu sistemin Türkiye'de yaygınlaşması ve ileri düzeyde kullanılması için, Yükseköğretim Kurulu'nun desteği ve ULAK-BIM'in aracılık etmesi isabetli bir karar olur. ULAKBIM'in bu konuda iyi bir altyapı ve ekip oluşturması üniversiteleri ADS kullanmaya teşvik edecektir. Öte yandan ulusal veri tabanlarına veri sağlamak için standart bir alt yapı kurmuş olacaktır. Oluşturulabilecek ADS altyapısı için bir diğer öneri ise, ULAKBİM'in ihtiyaç duyan üniversite dergileri için barındırma (*hosting*) hizmeti vermesidir. Bu yolla, yetismis personel sorunu nedeniyle sıkıntı yaşayan üniversite dergilerine çözüm üretilmiş olacaktır.

# **Kaynaklar**

- A‹BÜ Bilgisayar ve Ö¤retim Teknolojileri E¤itimi Bölümü. (2012). *Open Journal Systems*. 7 May›s 2012 tarihinde <http://www.bote.ibu.edu.tr/ node/52> adresinden erişildi.
- ANKOS (2012). *ANKOS açık erişim ve kurumsal arşivler*. 7 Mayıs 2012 tarihinde <http://acikerisim.ankos.gen.tr > adresinden erişildi.
- Cebeci, Z. (20 Kasım 2009). Open Journal Systems: Bir açık kaynak dergi vönetim yazılımı örneği. *TÜBİTAK-ULAKBİM III. Editörler Calıstayı*: *Yaflam Bilimlerinde Elektronik Yay›nc›l›k ve Dergi ‹zleme Sistemleri.* Ankara. 7 Mayıs 2012 tarihinde <uvt.ulakbim.gov.tr/toplanti/uay08/ cebeci.ppt > adresinden erişildi.
- Çelik, S. (2012a). *Açık hava kütüphanesi*. 2 Ağustos 2012 tarihinde <http://sonmezcelik.blogspot.com> adresinden erişildi.
- Çelik, S. (2012b). OJS kullanan Türkçe dergiler. Açık Hava Kütüphanesi. 2 A¤ustos 2012 tarihinde <http://sonmezcelik.blogspot.com/2012/11/ ojs-kullanan-turkce-dergiler.html> adresinden erişildi.
- PKP (2012). *OJS user numbers*. 28 Ağustos 2012 tarihinde <http://pkp.sfu.ca/ ojs-user-numbers> adresinden erişildi.
- PKP (2012a). *Downloading Open Journal Systems*. 3 Ağustos 2012 tarihinde <http://pkp.sfu.ca/ojs\_download> adresinden erişildi.
- PKP. (2012b). *OJS documentation*. 3 Ağustos 2012 tarihinde <http://pkp. sfu.ca/ojs\_documentation> adresinden erişildi.
- PKP Forum, (2012a). *PKP support: support forums for the Public Knowledge* Project. 3 Ağustos 2012 tarihinde <http://pkp.sfu.ca/support/forum/> adresinden erişildi.
- PKP Forum. (2012b). *PKP support: support forums for the Public Knowledge* Project. 3 Ağustos 2012 tarihinde <http://pkp.sfu.ca/support/forum/viewforum.php?f=28/> adresinden erişildi.

[10] http://journal.dogus.edu.tr

[11] http://dergi.cumhuriyet.edu.tr/